*PAGO DE IMPUESTOS ONLINE*

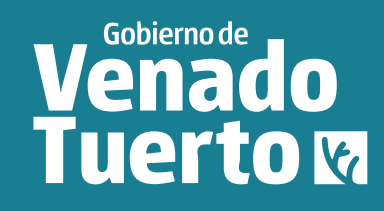

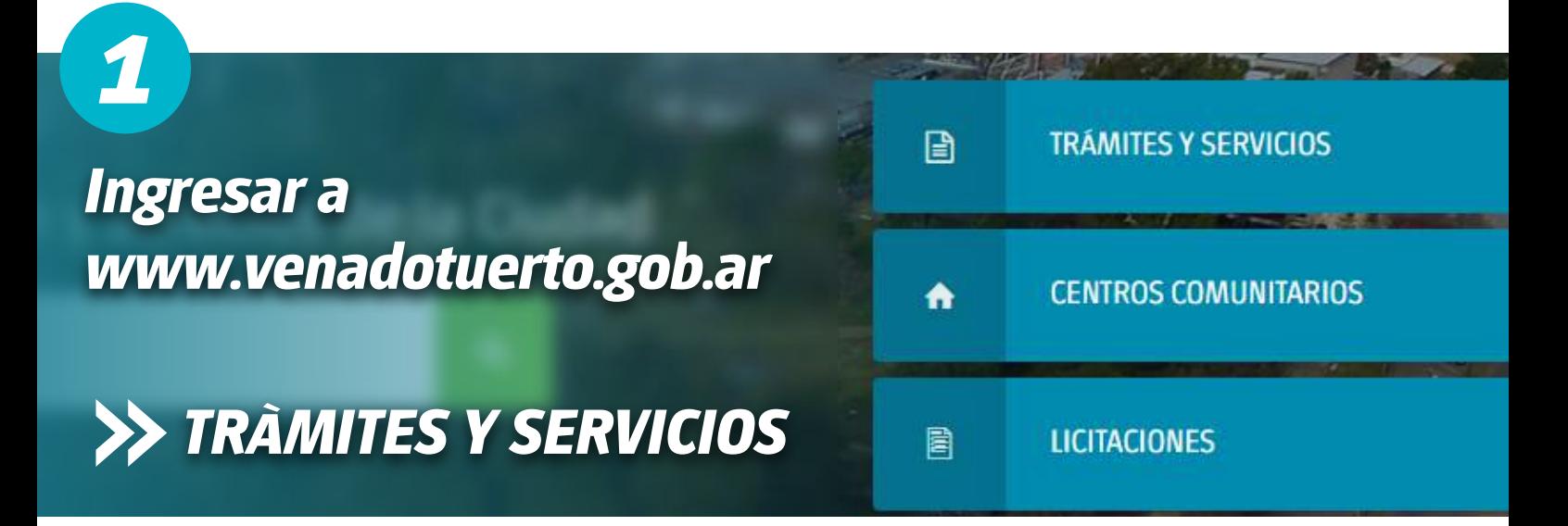

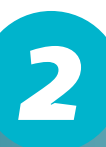

*Seleccionar el impuesto correspondiente*

**INMUEBLES URBANOS** 

**INMUEBLES RURALES** 

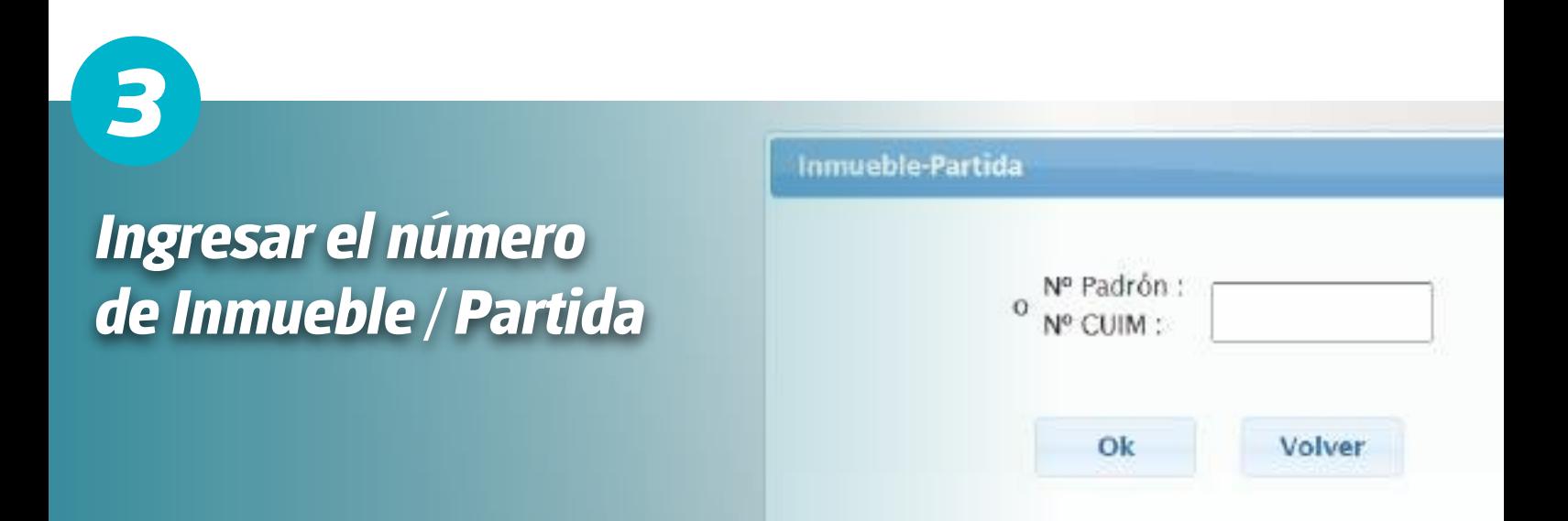

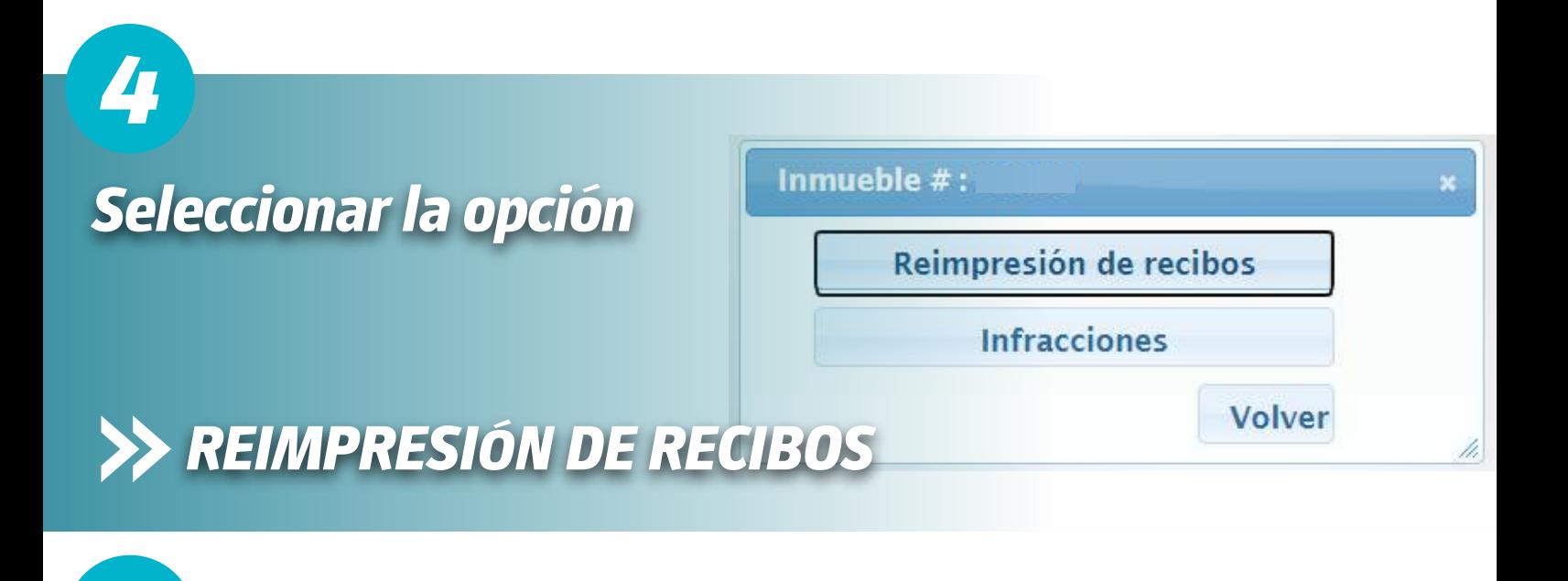

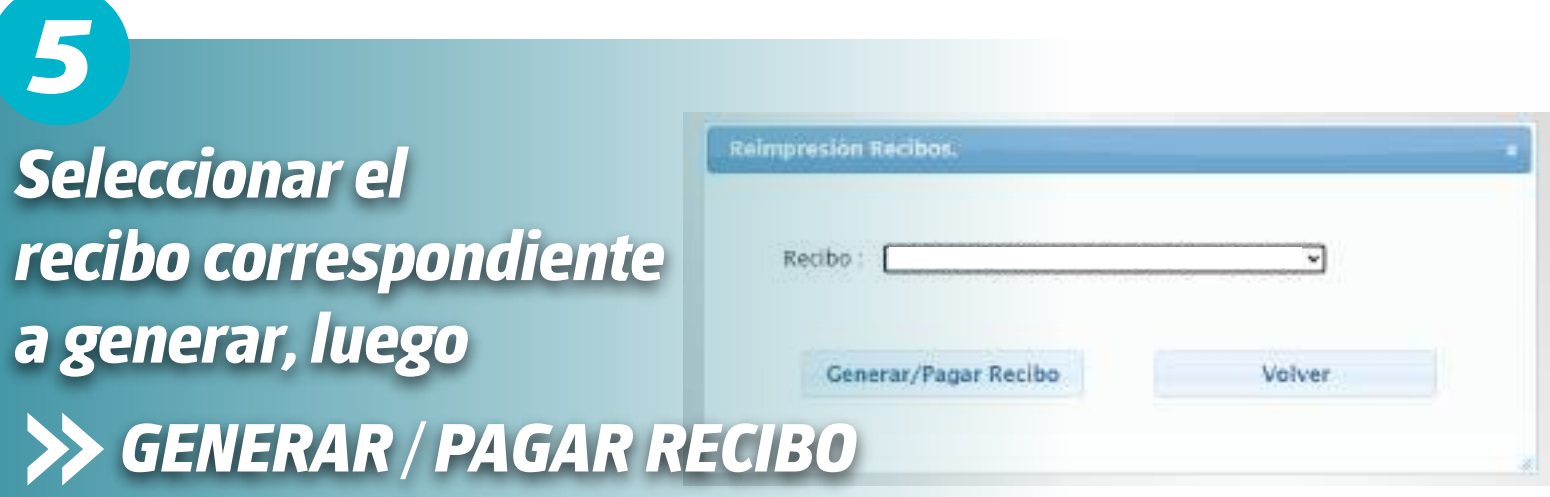

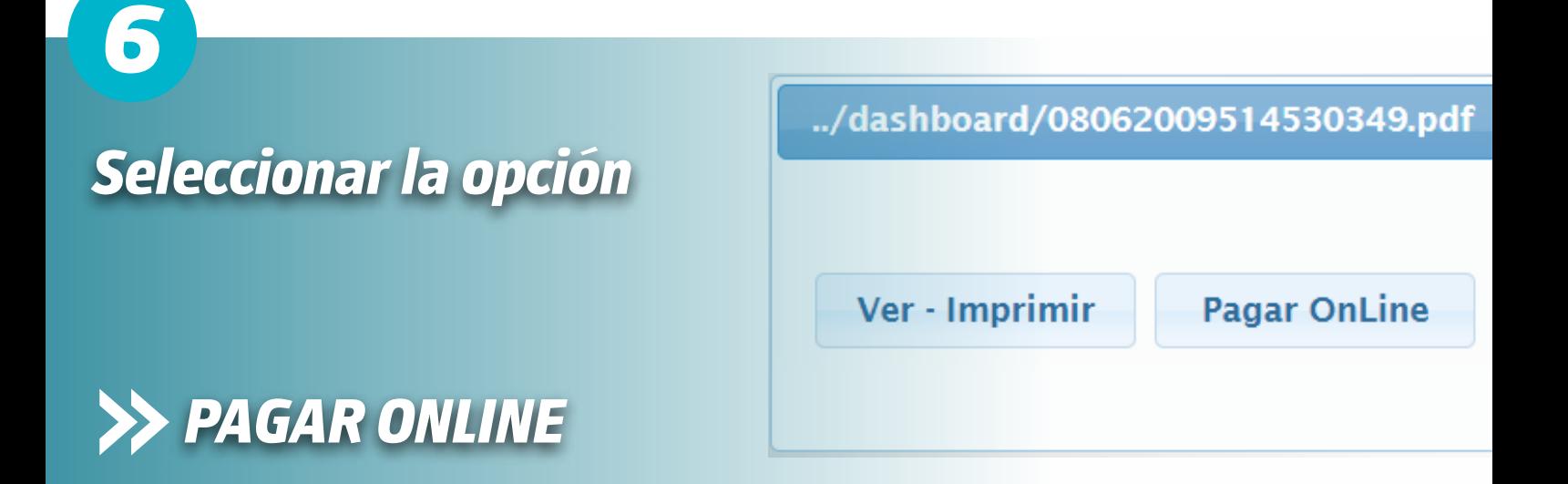

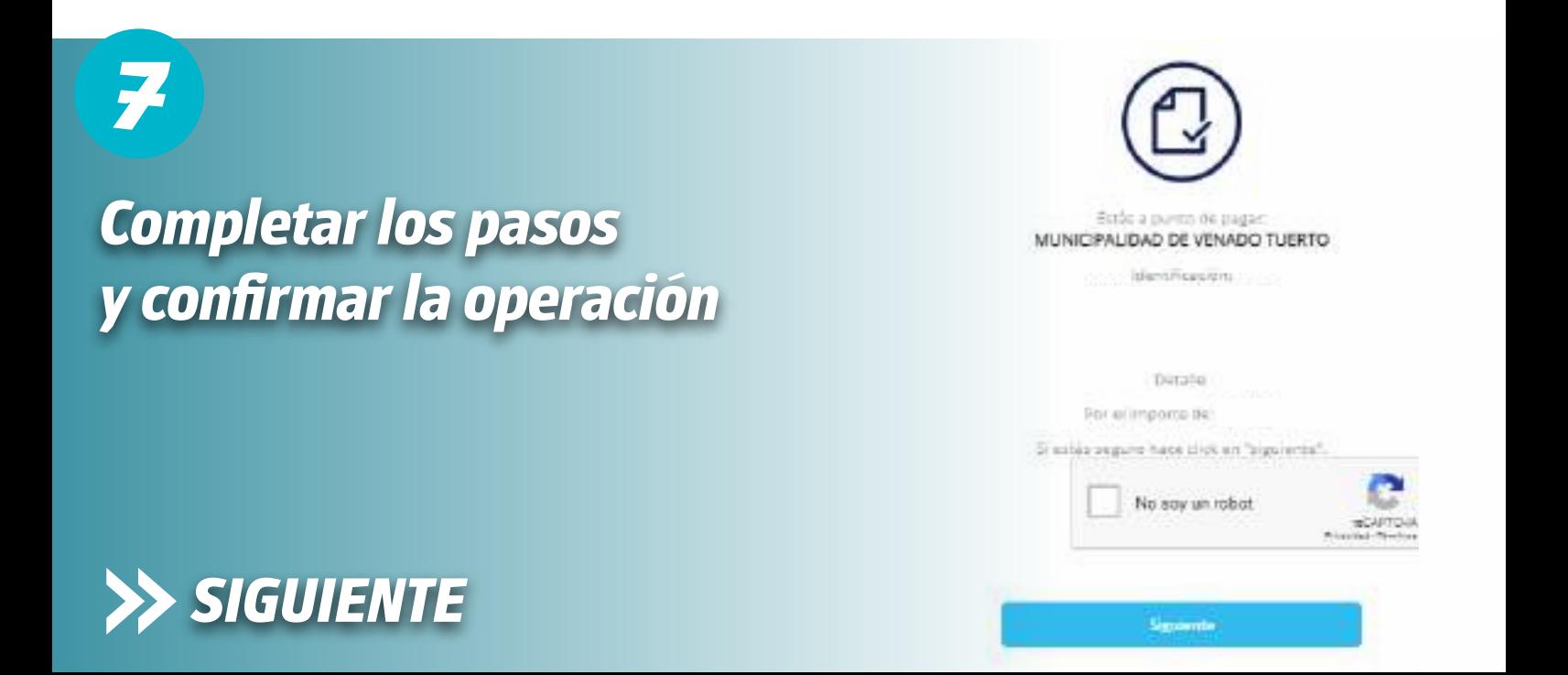